CSCI 480 Computer Graphics Lecture 16

# Geometric Queries for **Ray Tracing**

Ray-Surface Intersection Barycentric Coordinates [Ch. 13.2 - 13.3]

Mar 27, 2013 Jernej Barbic University of Southern California

http://www-bcf.usc.edu/~jbarbic/cs480-s13/

#### Ray-Surface Intersections

- Necessary in ray tracing
- General implicit surfaces
- General parametric surfaces
- Specialized analysis for special surfaces
	- Spheres
	- Planes
	- Polygons
	- Quadrics

## Intersection of Rays and Parametric Surfaces

- Ray in parametric form
	- $-$  Origin  ${\bf p}_0 = [x_0 \ y_0 \ z_0]^T$
	- $-$  Direction **d** =  $[x_d \ y_d \ z_d]^T$
	- $-$  Assume **d** is normalized  $(x_d^2 + y_d^2 + z_d^2 = 1)$
	- $-$  Ray  $p(t) = p_0 + d t$  for  $t > 0$
- Surface in parametric form
	- Point **q** = g(u, v), possible bounds on u, v
	- $-$  Solve  $p + d$  t = g(u, v)
	- Three equations in three unknowns (t, u, v)

## Intersection of Rays and Implicit Surfaces

- Ray in parametric form
	- $-$  Origin  ${\bf p}_0 = [x_0 \ y_0 \ z_0]^T$
	- $-$  Direction **d** =  $[x_d \ y_d \ z_d]^T$
	- $-$  Assume **d** normalized  $(x_d^2 + y_d^2 + z_d^2 = 1)$
	- $-$  Ray  $p(t) = p_0 + d t$  for  $t > 0$
- Implicit surface
	- $-$  Given by  $f(\mathbf{q}) = 0$
	- $-$  Consists of all points **q** such that  $f(\mathbf{q}) = 0$
	- $-$  Substitute ray equation for **q**:  $f(\mathbf{p}_0 + \mathbf{d} t) = 0$
	- Solve for t (univariate root finding)
	- Closed form (if possible), otherwise numerical approximation

## Ray-Sphere Intersection I

- Common and easy case
- Define sphere by
	- $-$  Center **c** =  $[x_c \ y_c \ z_c]^T$
	- Radius r
	- Surface  $f(q) = (x x_c)^2 + (y y_c)^2 + (z z_c)^2 r^2 = 0$
- Plug in ray equations for x, y, z:

 $x = x_0 + x_d t$ ,  $y = y_0 + y_d t$ ,  $z = z_0 + z_d t$ 

• And we obtain a scalar equation for *t*:

$$
(x_0 + x_d t - x_c)^2 + (y_0 + y_d t - y_c)^2 + (z_0 + z_d t - z_c)^2 = r^2
$$

#### Ray-Sphere Intersection II

• Simplify to

$$
at^2+bt+c=0
$$

where

$$
a = x_d^2 + y_d^2 + z_d^2 = 1 \qquad \text{since } |d| = 1
$$
  
\n
$$
b = 2(x_d(x_0 - x_c) + y_d(y_0 - y_c) + z_d(z_0 - z_c))
$$
  
\n
$$
c = (x_0 - x_c)^2 + (y_0 - y_c)^2 + (z_0 - z_c)^2 - r^2
$$

• Solve to obtain  $t_0$  and  $t_1$ 

$$
t_{0,1} = \frac{-b \pm \sqrt{b^2 - 4c}}{2}
$$

Check if  $t_0$ ,  $t_1 > 0$  (ray) Return min( $t_0$ ,  $t_1$ )

#### Ray-Sphere Intersection III

• For lighting, calculate unit normal

$$
n = \frac{1}{r} [(x_i - x_c) \quad (y_i - y_c) \quad (z_i - z_c)]^T
$$

- Negate if ray originates inside the sphere!
- Note possible problems with roundoff errors

#### Simple Optimizations

- Factor common subexpressions
- Compute only what is necessary
	- Calculate  $b^2$  4c, abort if negative
	- Compute normal only for closest intersection
	- Other similar optimizations

#### Ray-Quadric Intersection

- Quadric  $f(p) = f(x, y, z) = 0$ , where f is polynomial of order 2
- Sphere, ellipsoid, paraboloid, hyperboloid, cone, cylinder
- Closed form solution as for sphere
- Important case for modelling in ray tracing
- Combine with CSG

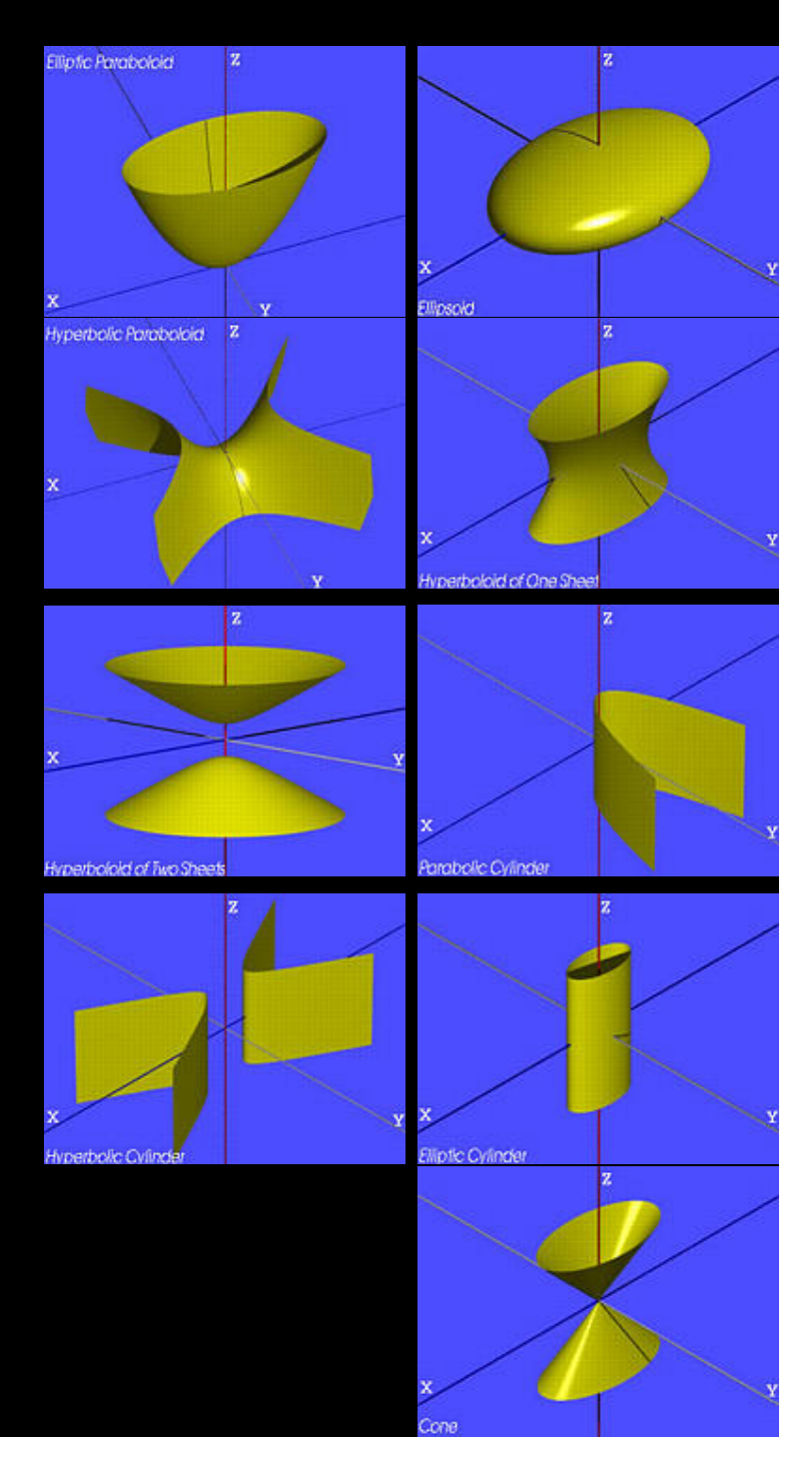

## Ray-Polygon Intersection I

- Assume planar polygon in 3D
	- 1. Intersect ray with plane containing polygon
	- 2. Check if intersection point is inside polygon
- Plane
	- Implicit form:  $ax + by + cz + d = 0$
	- Unit normal:  $\mathbf{n} = [a \ b \ c]^T$  with  $a^2 + b^2 + c^2 = 1$
- Substitute:

 $a(x_0 + x_d t) + b(y_0 + y_d t) + c(z_0 + z_d t) + d = 0$ 

Solve:

$$
t = \frac{-(ax_0 + by_0 + cz_0 + d)}{ax_d + by_d + cz_d}
$$

#### Ray-Polygon Intersection II

- Substitute *t* to obtain intersection point in plane
- Rewrite using dot product

$$
t = \frac{-(ax_0 + by_0 + cz_0 + d)}{ax_d + by_d + cz_d} = \frac{-(n \cdot p_0 + d)}{n \cdot d}
$$

- If  $n \cdot d = 0$ , no intersection (ray parallel to plane)
- If  $t \leq 0$ , the intersection is behind ray origin

#### Test if point inside polygon

- Use even-odd rule or winding rule
- Easier if polygon is in 2D (project from 3D to 2D)
- Easier for triangles (tessellate polygons)

## Point-in-triangle testing

- Critical for polygonal models
- Project the triangle, and point of plane intersection, onto one of the planes  $x = 0$ ,  $y = 0$ , or  $z = 0$ (pick a plane not perpendicular to triangle) (such a choice always exists)
- Then, do the 2D test in the plane, by computing barycentric coordinates (follows next)

#### **Outline**

- Ray-Surface Intersections
- Special cases: sphere, polygon
- Barycentric Coordinates

## Interpolated Shading for Ray Tracing

- Assume we know normals at vertices
- How do we compute normal of interior point?
- Need linear interpolation between 3 points
- Barycentric coordinates
- Yields same answer as scan conversion

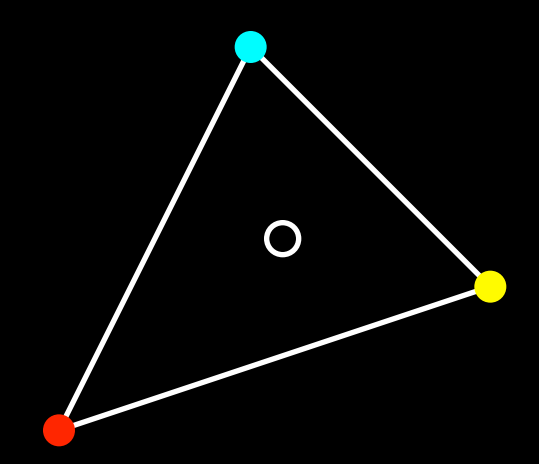

#### Barycentric Coordinates in 1D

- Linear interpolation
	- $-$  **p**(t) = (1 t)**p**<sub>1</sub> + t **p**<sub>2</sub>, 0 ≤ t ≤ 1
	- $\overline{\mathbf{p}}$  =  $\alpha \mathbf{p}_1 + \beta \mathbf{p}_2$  where  $\alpha + \beta = 1$
	- $-$  **p** is between **p**<sub>1</sub> and **p**<sub>2</sub> iff  $0 \le \alpha$ ,  $\beta \le 1$
- Geometric intuition
	- Weigh each vertex by ratio of distances from ends

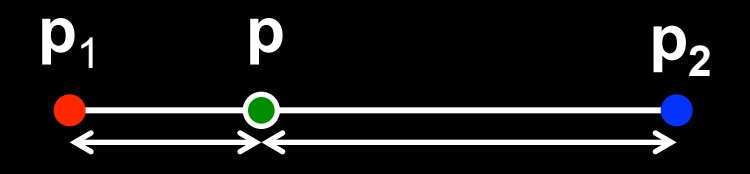

 $\bullet$   $\alpha$ ,  $\beta$  are called barycentric coordinates

#### Barycentric Coordinates in 2D

• Now, we have 3 points instead of 2

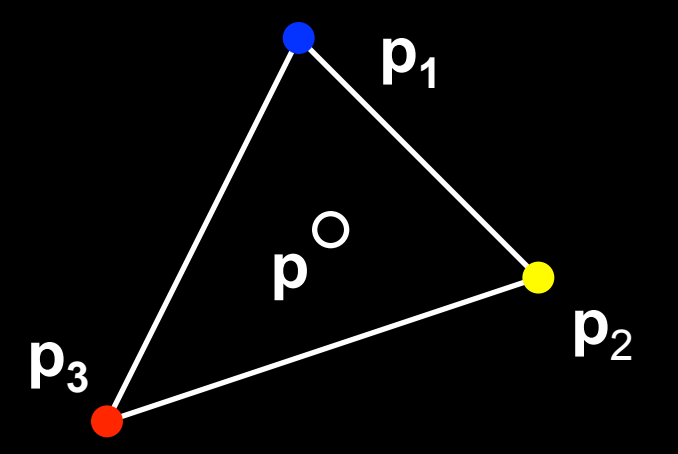

- Define 3 barycentric coordinates,  $\alpha$ ,  $\beta$ ,  $\gamma$
- $\mathbf{p} = \alpha \mathbf{p}_1 + \beta \mathbf{p}_2 + \gamma \mathbf{p}_3$
- **p** inside triangle iff  $0 \le \alpha$ ,  $\beta$ ,  $\gamma \le 1$ ,  $\alpha + \beta + \gamma = 1$
- How do we calculate α, β, γ given **p**?

## Barycentric Coordinates for Triangle

• Coordinates are ratios of triangle areas

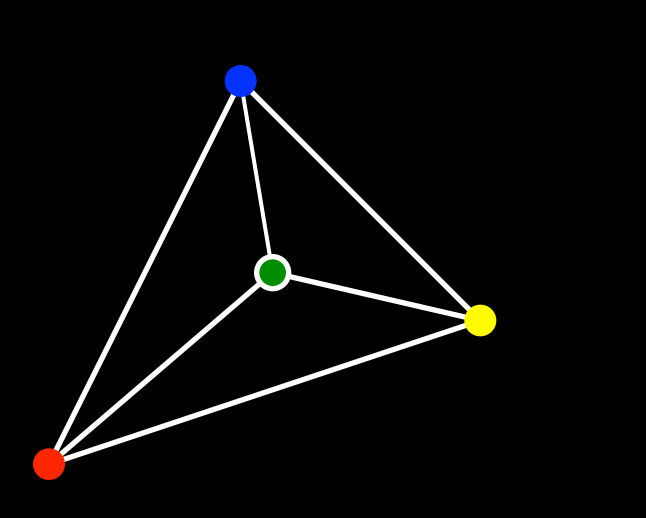

$$
\alpha = \frac{Area(C_{0}C_{1}C_{2})}{Area(C_{0}C_{1}C_{2})}
$$
  

$$
\beta = \frac{Area(C_{0}CC_{2})}{Area(C_{0}C_{1}C_{2})}
$$
  

$$
\gamma = \frac{Area(C_{0}C_{1}C)}{Area(C_{0}C_{1}C_{2})} = 1 - \alpha - \beta
$$

€ • Areas in these formulas should be signed, depending on clockwise (-) or anti-clockwise orientation (+) of the triangle! Very important for point-in-triangle test. h.

## Computing Triangle Area in 3D

- Use cross product
- Parallelogram formula
- Area(ABC) = (1/2)  $|(B A) \times (C A)|$
- How to get correct sign for barycentric coordinates?
	- tricky, but possible: compare directions of vectors  $(B - A) \times (C - A)$ , for triangles  $CC_1C_2$  vs  $C_0C_1C_2$ , etc. (either 0 (sign+) or 180 deg (sign-) angle)
	- easier alternative: project to 2D, use 2D formula
	- projection to 2D preserves barycentric coordinates

A<sup>B</sup>

C

## Computing Triangle Area in 2D

- Suppose we project the triangle to xy plane
- Area(xy-projection(ABC)) =

$$
(1/2) ((b_x - a_x)(c_y - a_y) - (c_x - a_x) (b_y - a_y))
$$

• This formula gives correct sign (important for barycentric coordinates)

#### Summary

- Ray-Surface Intersections
- Special cases: sphere, polygon
- Barycentric Coordinates

## Class video, Programming Assignment 2